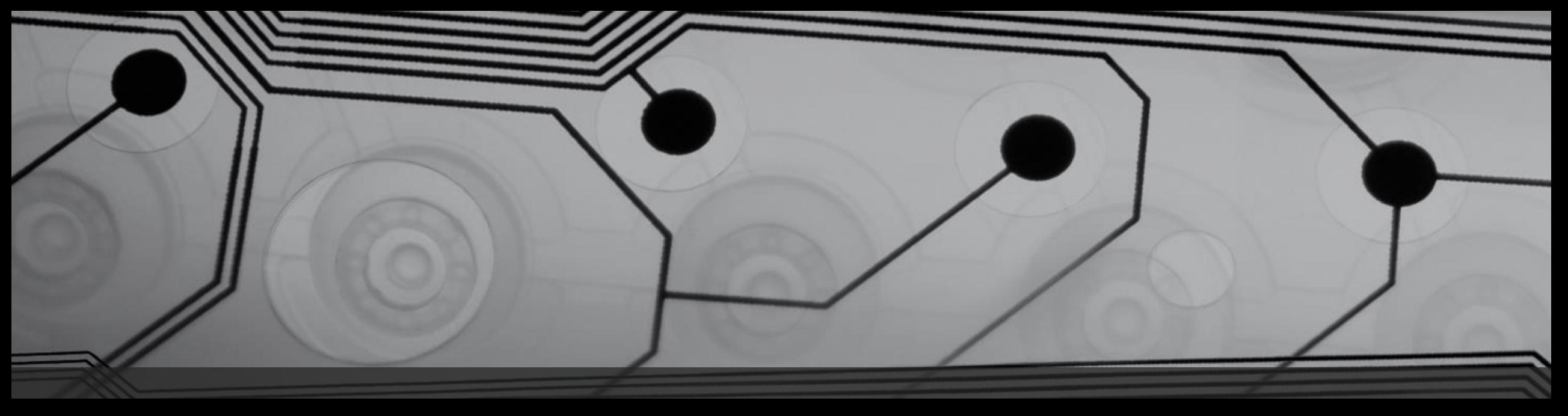

### **Digital Voice Progress - 2016** Roland Kraatz - W9HPX Charlotte Digital Radio Group Charlotte Hamfest – 3/12/2016

Amateur Radio experimentation is alive and well in Digital Voice

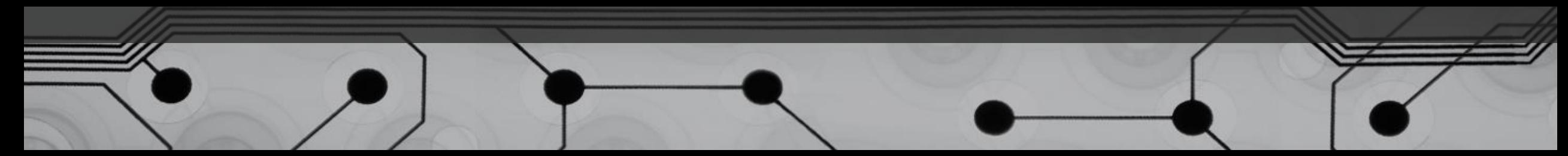

### Notetaking Optional

- These slides are available for download at our web site [www.charlottedstar.org](http://www.charlottedstar.org/) as a PDF file.
- There are many embedded internet links that will take you to many useful Digital Voice web sites.
- Note all the links worked, but web pages sometimes disappear or move and the links fail.
- In that case join our clt-dstar Yahoo group and post your question or comment to the group  $-\overline{\text{Link*}}$  $-\overline{\text{Link*}}$  $-\overline{\text{Link*}}$

### Discussion Topics

- Technical comparison of Digital Voice systems
- Amateur enhancements to the original designs
- Current amateur developmental work
- The future
- Questions

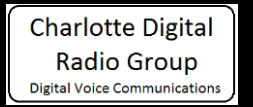

### What are the Digital Voice Modes?

- P-25 Implemented by Public Safety agencies in 90's, administered by Telecommunications Industry Assn – [Link](http://www.project25.org/)
- D-STAR Japan ARL spec. published 2001 [Link](https://www.jarl.com/d-star/shogen.pdf) implemented by ICOM
- DMR\* ETSI spec. published 2007 in 3 parts [Link](http://www.etsi.org/technologies-clusters/technologies/digital-mobile-radio) implemented by Motorola and Hytera
- NXDN– Kenwood/ICOM spec. published 2012 [Link](http://www.nxdnradio.com/index.php/what-is-nxdn/5-nxdn-specification-overview-level-1)
- System Fusion Yaesu spec. published 2013 [PDF](https://www.yaesu.com/downloadFile.cfm?FileID=9038&FileCatID=263&FileName=Yaesu_Amateur Radio Digital Specs_1V02_EN-GB.pdf&FileContentType=application/pdf)
- Free DV open source spec. [Link](https://freedv.org/tiki-index.php?page=FreeDV+Specification)

### What makes it Digital Voice (DV)?

- A DV transmission is digital data assembled into packets sent in a continuous stream modulating an RF carrier\*
- Each Packet contains a header, sync bits and payload data
- Sync bits permit the receiver to identify when the data begins
- Header provides identity, routing, type of payload, etc.
- The voice payload is data to represent the elements of voice such as frequency, attack, volume, etc.
- The payload can also contain text or other types of data either interleaved with the voice data or replacing the voice data

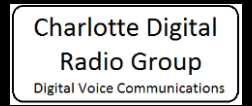

\* Even though DV is a stream of data bits, FCC regulates it based on its content (i.e. phone)

### What is the voice payload?

- An objective of Digital Voice is to reduce signal bandwidth
- A vocoder compresses the digital audio to half the incoming bit rate – 8 kHz to 4 kHz
- Most all DV systems use the proprietary Digital Voice Systems, Inc. AMBE family of vocoders – [Link](http://www.dvsinc.com/brochures/literature.htm)
- AMBE compresses by coding voice characteristics and adds forward error correction for use over a lossy channel
- Is there a non-proprietary vocoder? Yes, David Rowe, VK5DGR, created Codec2 but it is used mostly on HF – [Link](http://www.rowetel.com/blog/?page_id=452)

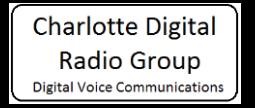

### Major DV Mode Spec Differences

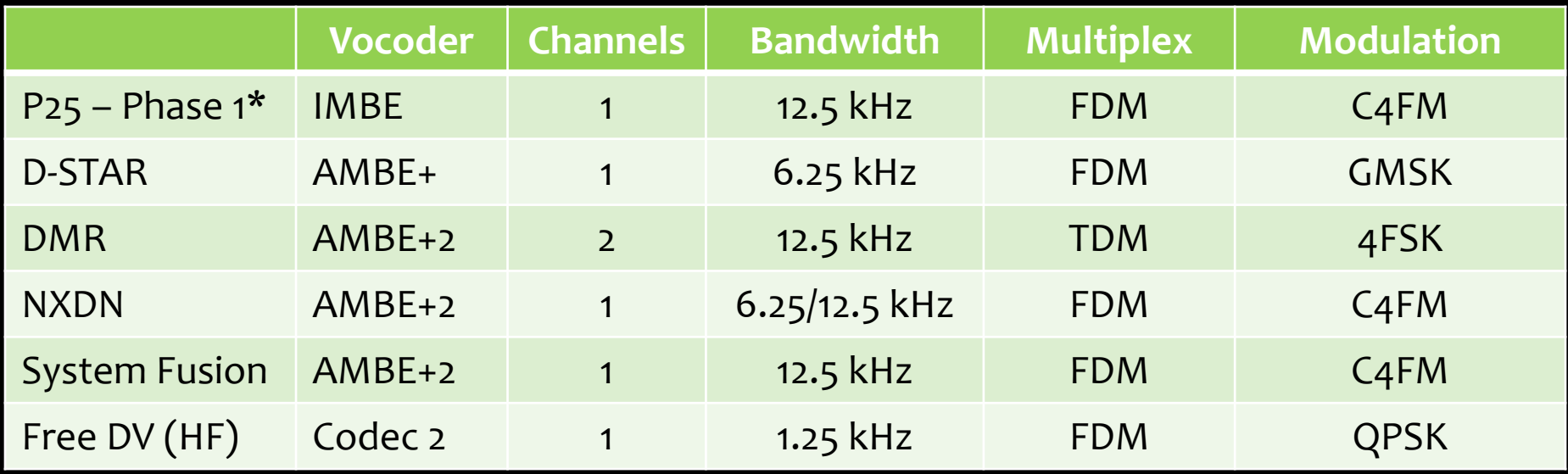

\*P25 phase 2 is excluded because it is still under development

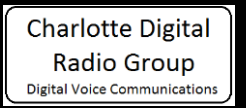

#### D-STAR Network Features

- Originally D-STAR could only operate:
	- Locally to anyone listening on the repeater
	- Via internet to a user's call sign (call sign routing)
	- Via internet to anyone listening on a different repeater
- It was not possible to tie together many D-STAR repeaters in conference mode the way you can with IRLP or Echolink
- Resource: D-STAR 101 web site [Link](http://www.dstar101.com/)

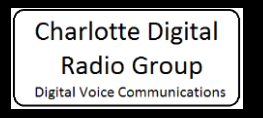

### The Creation of D-Plus

- Robin Cutshaw, AA4RC, developed a system to link multiple D-STAR repeaters to a reflector conference bridge – [Video](https://www.youtube.com/watch?v=a1Nqcfp0mqc)
- D-Plus software runs on the repeater's gateway computer
- Software for the reflector runs at a computer data center
- D-Plus permits a user via the UR command to:
	- Link the repeater to a reflector
	- Unlink the repeater
	- Request the link status
	- Echo test the audio
	- Connect DV Dongles to the D-STAR network

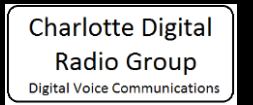

#### The Other D-STAR Reflectors

- Robin maintains and manages D-Plus installations
- Scott Lawson, KI4LKF, wrote DExtra, a D-Plus open source replacement with its own Multi-trust network of servers and X-reflectors
- Now, anyone can download DExtra and operate their own X-reflector
- Scott ended his work, but you can read about it [Link](http://www.qsl.net/kb9mwr/projects/dv/ki4lkf/ki4lkf.html)
- Tom Early, AC2IE, has saved Scott's work [Link](https://github.com/ac2ie/g2_ircddb)

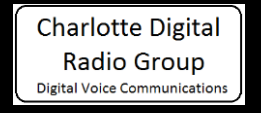

### Development of ircDDB

- Hans Barthen, DL5DI, Michael Dirska, DL1BFF, and Jann Traschewski, DG8NGN created a network to exchange D-STAR routing information – [Link](http://db0fhn.efi.fh-nuernberg.de/doku.php?id=projects:dstar:ircddb)
- Michael and Scott collaborated to write g2 ircddb used at D-STAR repeaters to take advantage of the ircDDB network
- It sends last heard data in near-real time

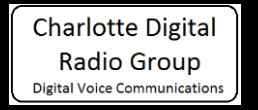

### Early D-STAR Hardware Development

- ICOM was first with D-STAR hardware
- Robin, AA4RC, and Moe Wheatley, AE4JY, developed the DV Dongle, the DV-AP and the DV3K
- The DV Dongle and DV3K dongle allow a ham to access the D-STAR network without a D-STAR radio – [Link](http://www.dvdongle.com/DV_Dongle/Home.html) and [Link](http://www.dv3kdongle.com/DV3K_Dongle/Home.html)
- The DV-AP allows a ham too far from a D-STAR repeater to get on D-STAR with only his HT - [Link](http://www.dvapdongle.com/DV_Access_Point_Dongle/Home.html)

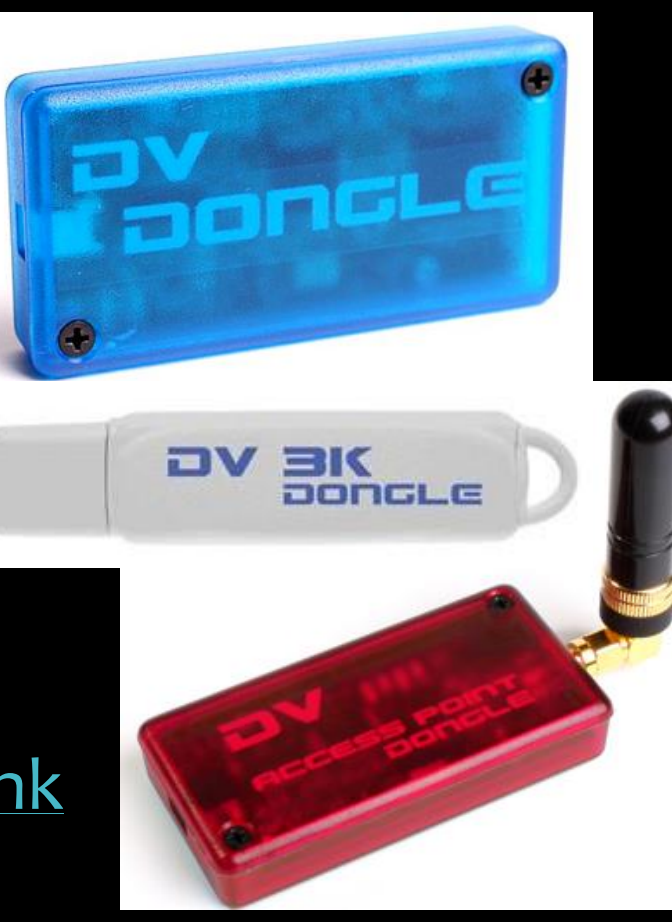

### More D-STAR Hardware Development

- Brian Hoyer, K7UDR, and John Hays, K7VE, formed NW Digital Radio to produce the UDRX-440 digital radio – [Link](http://nwdigitalradio.com/products)
- They developed the DV3000 ------>

and the DV3000U ---

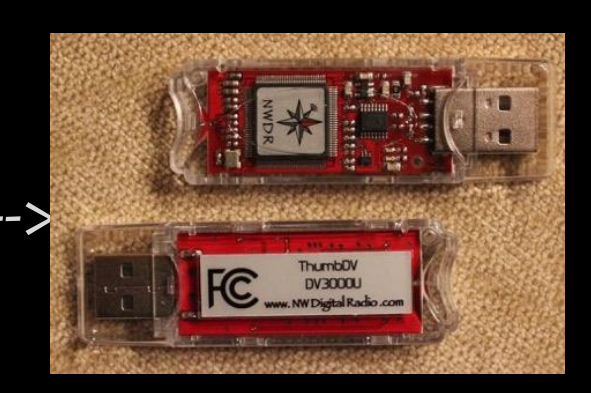

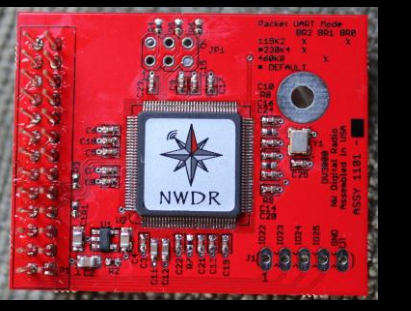

• Another is StarDV from Matrix Circuits - [Link](https://www.moencomm.com/) --->

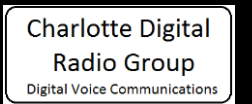

All do the same thing as the DV Dongle

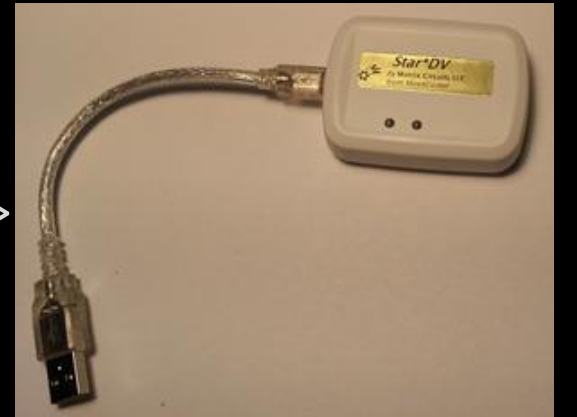

#### Still More D-STAR Hardware Development

- Guus van Dooren, PE1PLM, has created several D-STAR radio products for the Raspberry Pi and Arduino – [Link](http://www.dvmega.auria.nl/)
- Dual band DVMega for Raspberry Pi
- Does the same thing as the DV-AP, except 2 bands
- Support forum for DVMega products – [Link](http://www.dv-mega.com/)

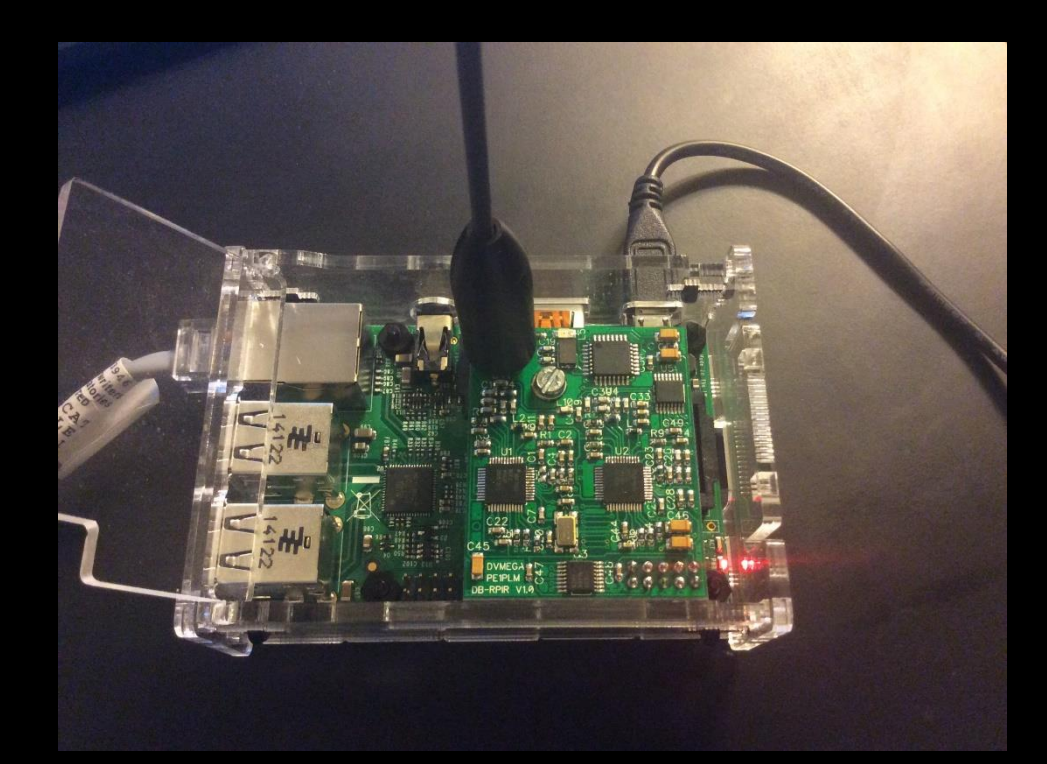

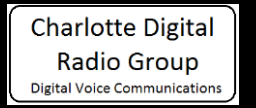

#### Can I do D-STAR with my FM radio?

- The DVRPTR is a GMSK modem that will connect to your FM radio packet port or to an FM repeater to send/receive D-STAR digital – [Link](http://dvrptr.net/)
- The Matrix Circuits Starboard is another GMSK modem with excellent support from Jim Moen, K6JM at MoenComm– [Link](https://www.moencomm.com/#StarBoard)

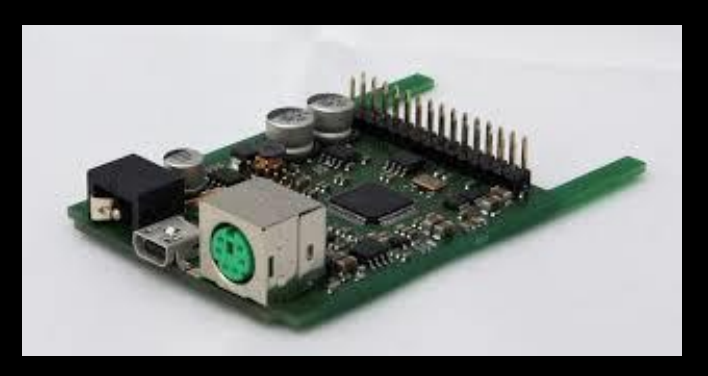

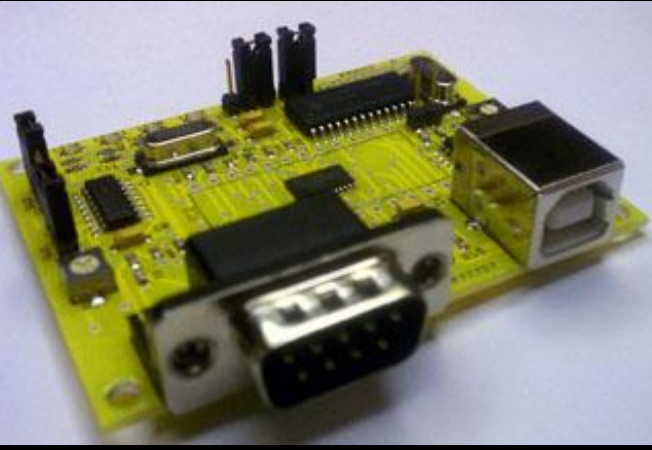

• They can also be connected to an HF radio's packet port and a DV Dongle to do D-STAR on HF

### Does this Hardware Need Software?

- Robin provides DVTool for use with his DV Dongles [Download](http://www.dvdongle.com/downloads/DVToolInstaller.exe)
- Robin provides DVAPTool for use with his DV-AP [Download](http://www.dvapdongle.com/downloads/DVAPToolInstaller.exe)
- Fred van Kempen, PA4YBR, wrote a very nice piece of software called WinDV for Windows – [Link](http://www.dutch-star.eu/products/windv/) It supports:
	- DV Dongle
	- DV-AP
	- DV3000U
	- DVRPTR modem
	- DVMega
	- StarDV

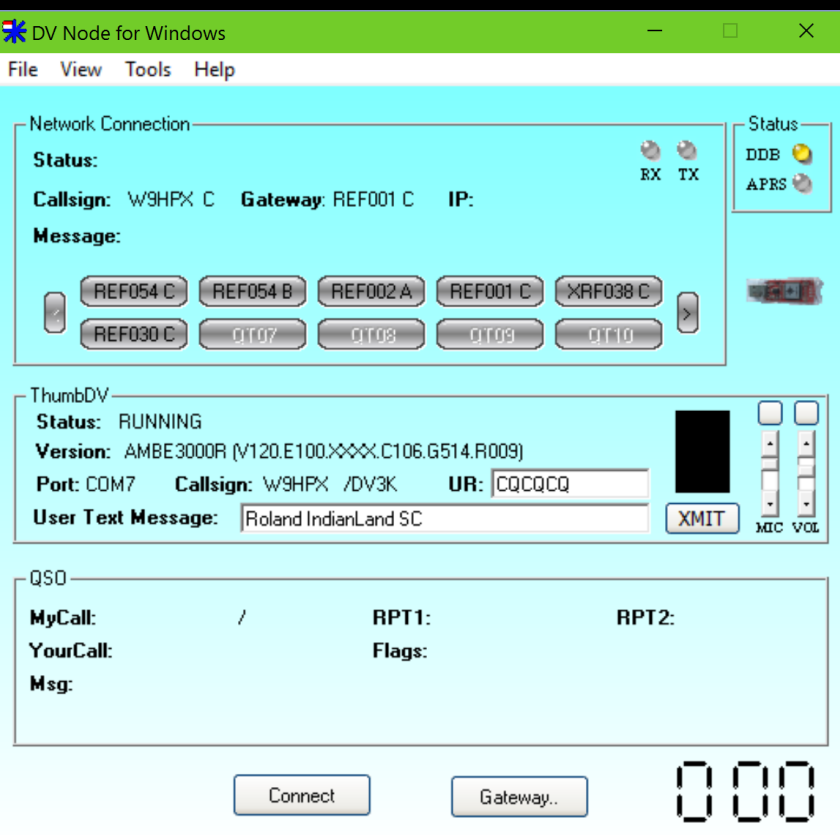

### What About Hotspot Software?

- Ramesh Dhami, VA3UV, developed Freestar (open source) and also provides an image download for the Raspberry Pi – [Link](http://www.va3uv.com/freestar.htm)
- Jonathan Naylor, G4KLX, developed programs (open source) that are probably the most used hotspot software today. They can be installed on a Windows PC from Yahoo Groups
	- ircDDBGateway [Link\\*](https://groups.yahoo.com/neo/groups/ircDDBGateway/info)
	- PC Repeater Controller [Link\\*](https://groups.yahoo.com/neo/groups/pcrepeatercontroller/info)
- Images for various platforms are available from several sources. Here are some of the most popular:
	- Western D-STAR [Link](http://www.westerndstar.co.uk/html/downloads.html)
	- Maryland D-STAR [Link](http://www.maryland-dstar.org/html/raspiberry.html)

**Charlotte Digital** Radio Group **Digital Voice Communications**  • D-STAR Commander – [Link](http://w6kd.boards.net/thread/2/dstar-commander-public-release-download)

\* Must be a member of the Yahoo group to access

#### G4KLX software on a Raspberry Pi GUI

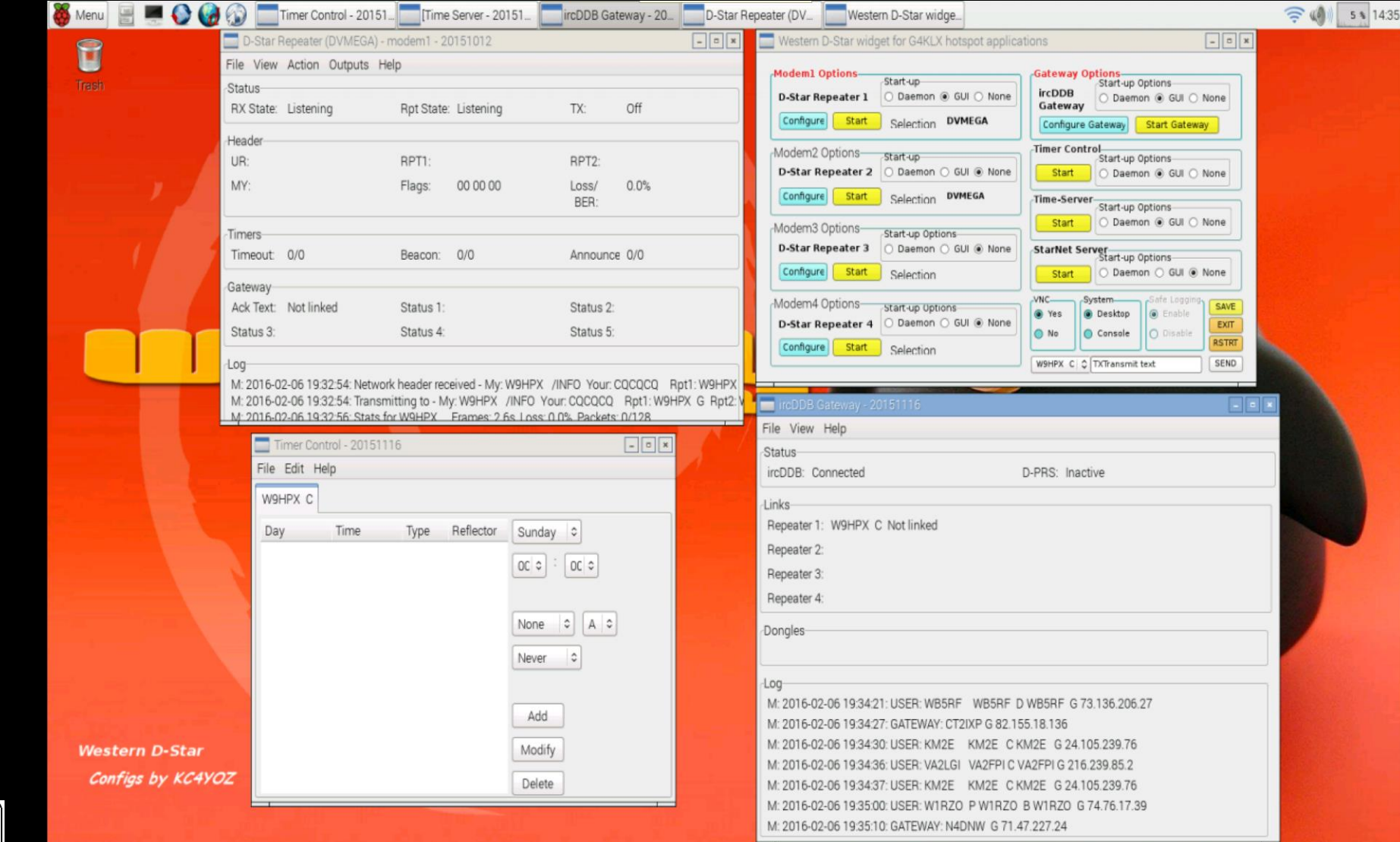

#### D-RATS

- Originally developed by Dan Smith, KK4DS, for D-STAR
- Features chat, email, file transfer and fillable forms functions using D-STAR radios or over the internet
- Popular with EMCOMM users
- Downloadable Windows version [Link](http://www.d-rats.com/)
- Training manual for D-RATS [PDF](http://www.qsl.net/sfares/ref/D-RATS Training General.pdf)

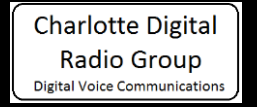

#### D-RATS

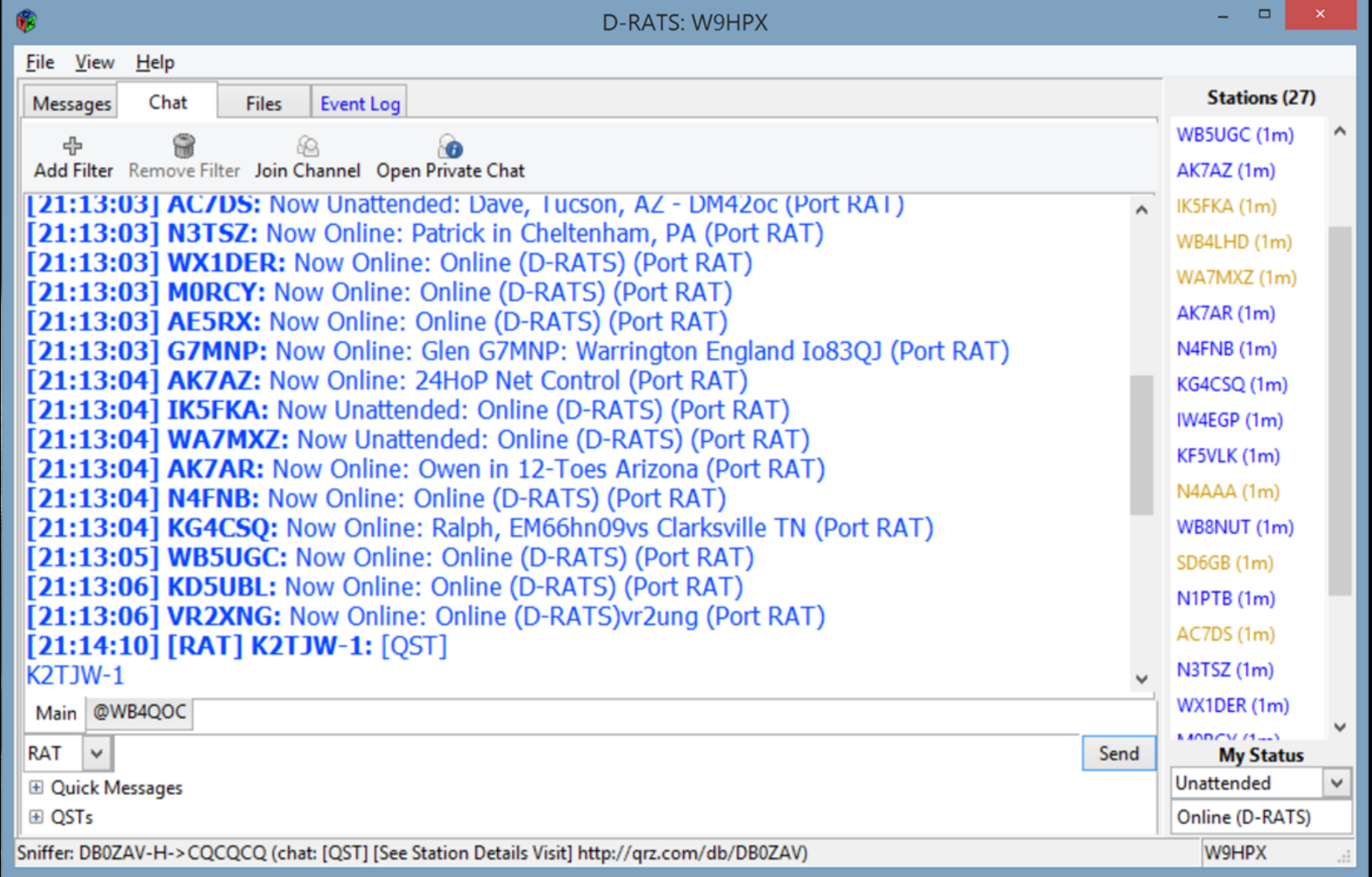

### DMR Network

- Two commercial DMR network protocols [Link](http://www.dmr-marc.net/)
	- IP Site Connect (Motorola)
	- IP Multi-site Connect (Hytera)
- There are also regional networks such as PRN [Link](http://ncprn.net/)
- DMR uses talkgroups to create the channels hams use
- Repeater owners decide what network to join, and must conform to that network's structure
- Users program their radios to utilize the talkgroups
- Resource document: "Amateur Radio Guide to DMR" by John Burningham, W2XAB – [PDF](http://www.trbo.org/docs/Amateur_Radio_Guide_to_DMR.pdf)

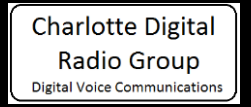

#### DMR Network Developmental Work

- The Raycom c-Bridge is used by hams to connect MotoTrbo repeaters into a much larger network – [Link](http://www.rayfield.net/c-bridge)
- In 2013, Hans Barthen, DL5DI, and Torsten Schultze, DG1HT, created the DMRplus network and reflectors that work with the Hytera network and are now part of the DV4mini project
- Hans and Torsten also wrote DMR+Mbridge to bridge the MotoTrbo and Hytera networks  $-\text{Link}$  $-\text{Link}$  $-\text{Link}$
- BrandMeister is a system that enables linking between different networks such as DMR to Hytera and is rapidly replacing the DMR+ reflectors – [Link](https://bm.pd0zry.nl/index.php/What_is_BrandMeister)

### P25 and NXDN Networks

- Like DMR, these Public Safety systems have been repurposed to ham radio use
- Also like DMR they use talkgroups to define the channels
- Robert Thoelen, N1XDN, makes available NXCore Manager open source software which implements an Amateur Radio NXDN network– [Link](http://nxdninfo.com/wp/)
- He periodically releases software updates on his website and provides implementation instructions
- NXDN in Amateur Radio is still small, but growing
- Both Kenwood and ICOM sell NXDN radios

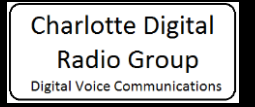

## Yaesu System Fusion – [Link](http://systemfusion.yaesu.com/)

- Yaesu joined the amateur digital voice community in 2012
- They have aggressively marketed System Fusion bringing out 2-HT's, 2-mobiles, an HF/VHF/UHF base station, and a repeater
- All their System Fusion radios have Automatic Mode Select
- Yaesu has heavily discounted their DR-1X repeater

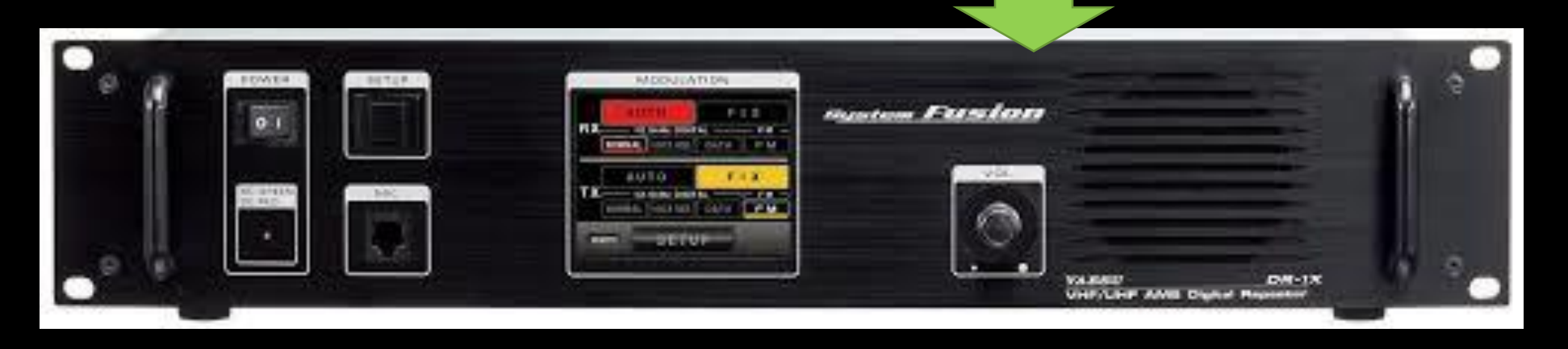

### System Fusion's Networking – WIRES-X

- The WIRES-X interface (HRI-200) connects a Fusion radio or a Fusion repeater to the internet  $-\underline{\text{Link}}$  $-\underline{\text{Link}}$  $-\underline{\text{Link}}$
- The WIRES-X network is proprietary to Yaesu
- Hams can set up the network by creating their own node with an HRI-200 connected to an FTM-100 or an FTM-400 Fusion radio
- You need to buy 2 Fusion radios; one for the node and one to use it

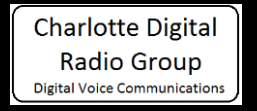

## System Fusion's Feature Set

- Yaesu puts lots of features into their Fusion radios:
	- Automatic mode select
	- GPS
	- APRS
	- WIRES-X
	- Group Monitor
- Complexity creates more opportunity for things to not work
- Yaesu is still improving / de-bugging WIRES-X and their radios
- To many hams, progress has been slow and frustrating

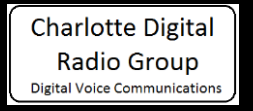

#### Can't we make these modes work together?

- "DV modes are 95% the same and 100% incompatible" – John Hays, K7VE – [Video](https://www.youtube.com/watch?v=oXbV85oBOIc)
- There is opportunity here!
- A number of interesting projects are being worked on:
	- DV4Mini stick
	- UDRX-440
	- BrandMeister (BrandMaster)
	- XLX reflectors
	- MMDVM
	- Codec2 and SM1000

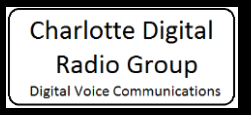

#### DV4Mini Stick

- Developed by DG8FAC, DG1HT, DJ0ABR
- Hotspot for D-STAR, DMR+, P25, Fusion
- You need a radio for each mode
- U.S. distributer [Link](http://wirelesshold.com/dv4mini.aspx)
- Control Panel software [Link](http://www.dl2mf.de/blog/?page_id=1409) and Link
- RaspberryPi image [PDF with link to image](http://va2pv.com/DV4miniRaspianIMAGEinstructions.pdf)
- Reflectors used on DMR and Fusion are different than Hytera's and Fusion's rooms

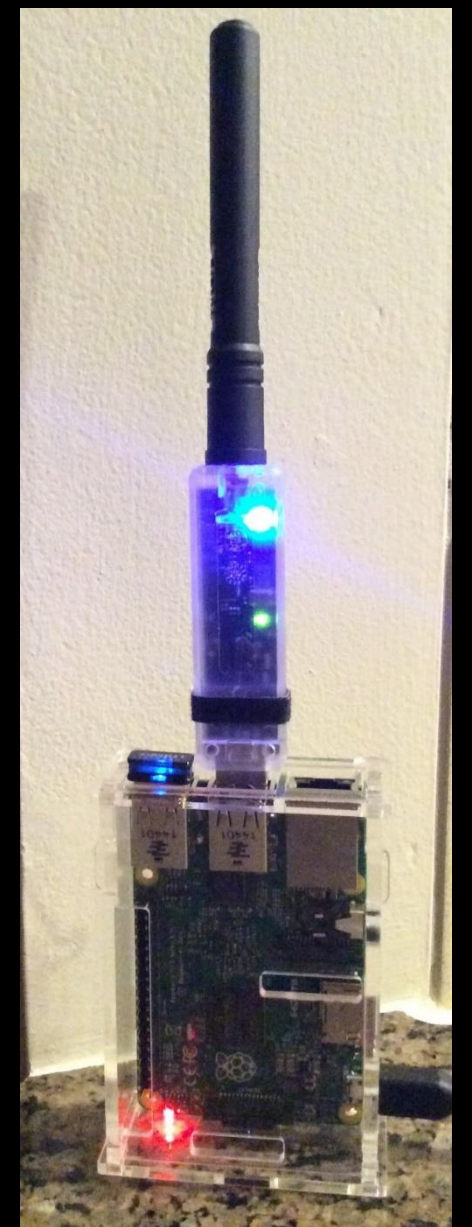

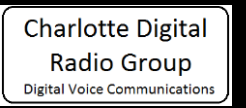

#### DV4mini Control Panel on my RasPi

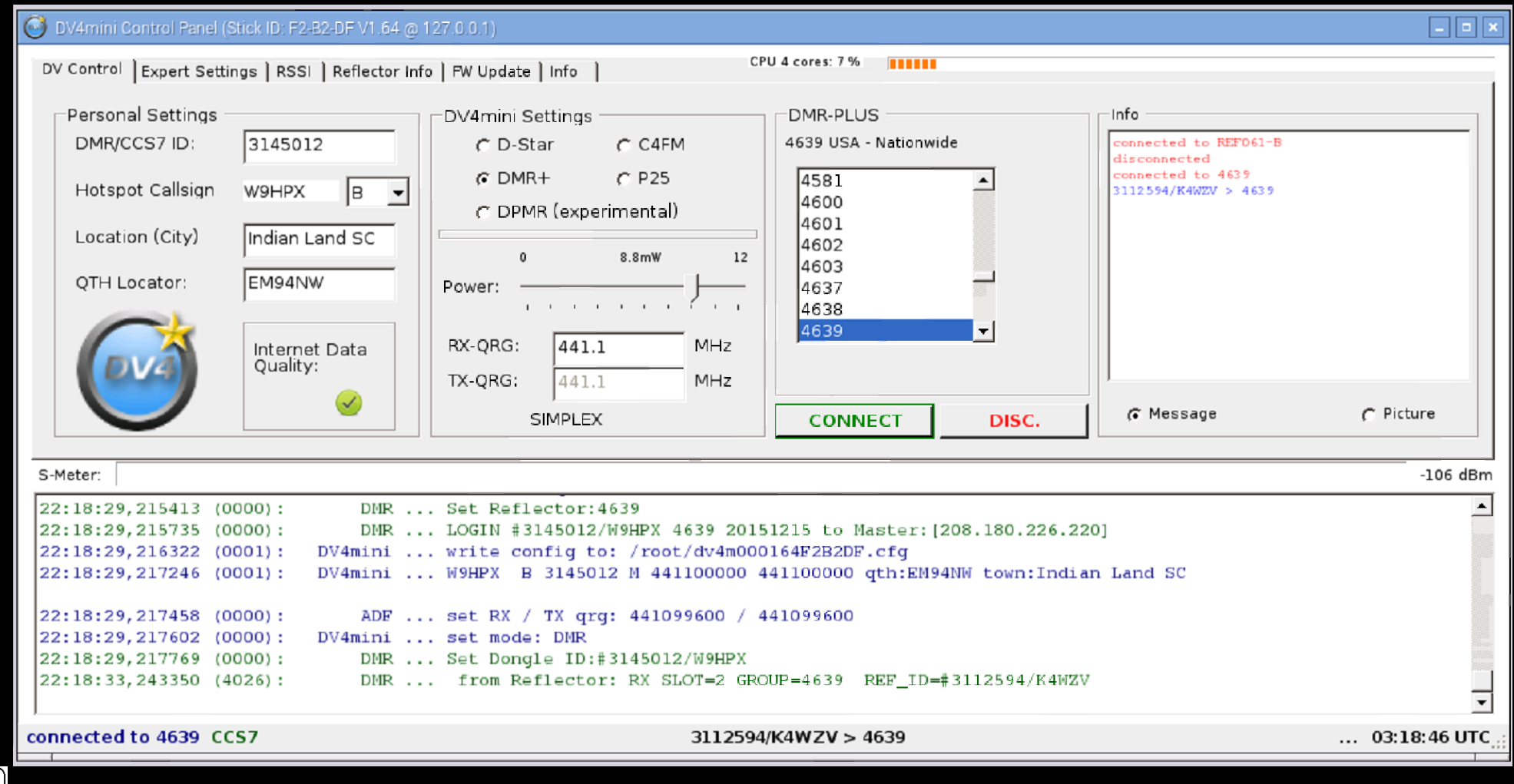

### NANO-DV Digital Radio Hotspot

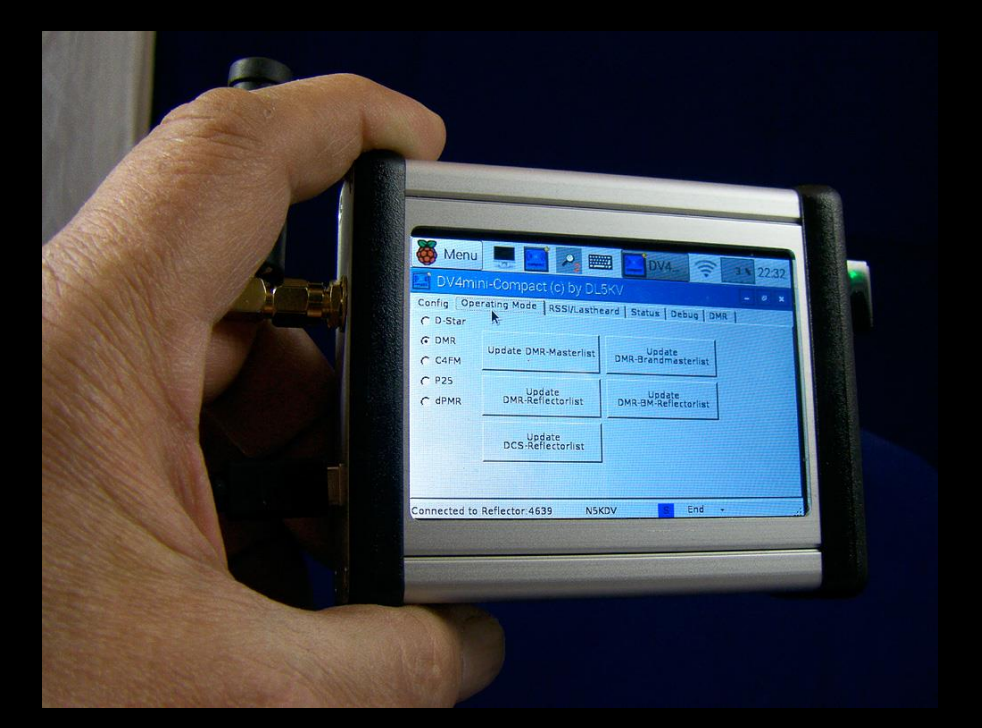

#### Micro-Node International – [Link](http://micro-node.com/nano-dv-m1.shtml)

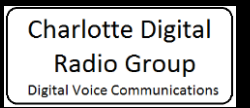

#### UDRX-440 by Northwest Digital Radio

- 25W, 70cm multi-mode software defined digital radio [Link](http://nwdigitalradio.com/)
- Announced 2012
- Now in beta
- On sale this year?
- Some software to be developed by others
- Open source

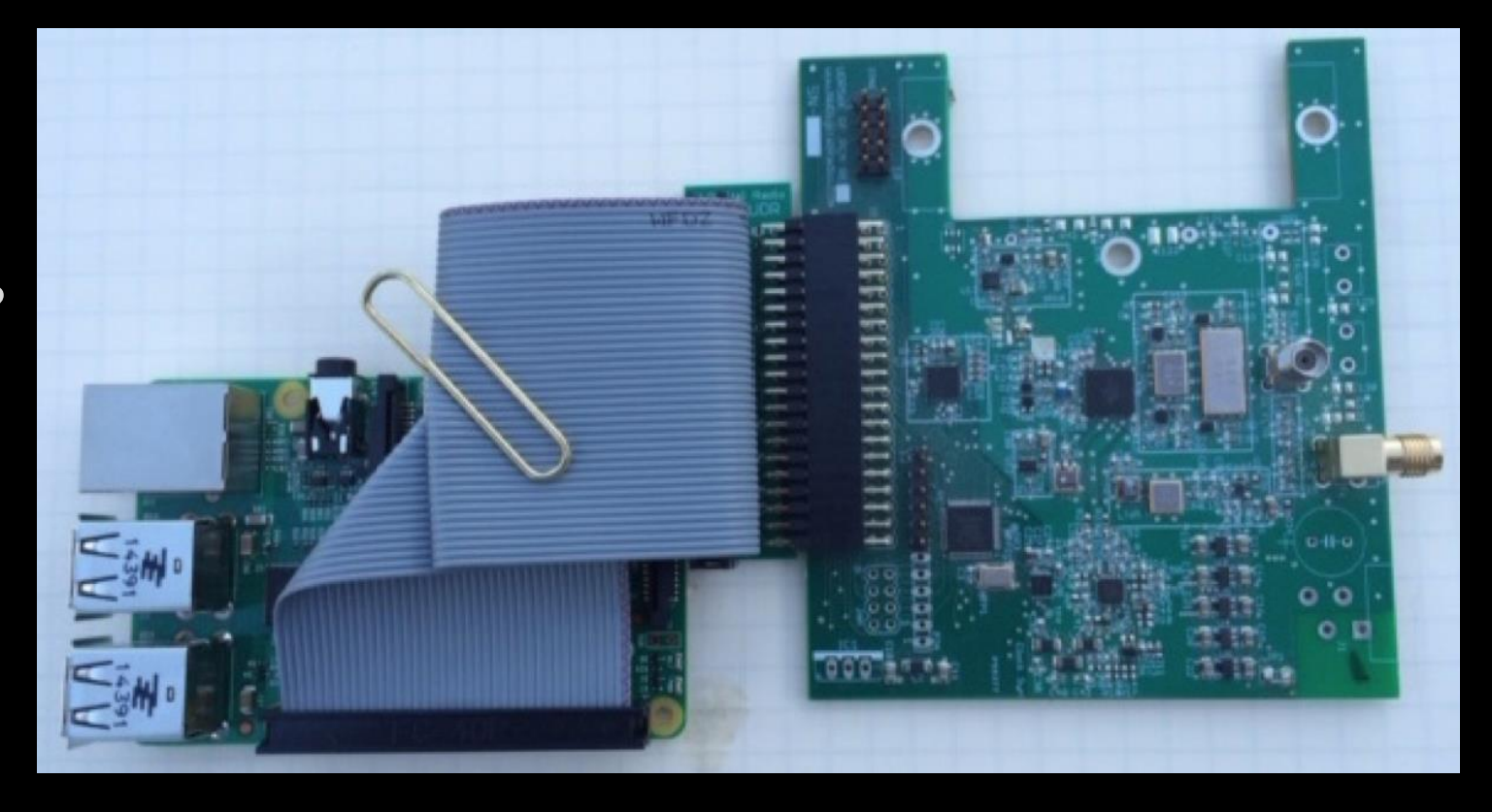

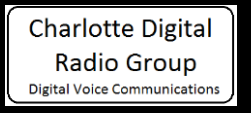

### BrandMeister

- An open source master server to integrate Digital Voice networks worldwide
- Designed to integrate these networks:
	- Hytera Multi-Site Connect
	- Motorola IP Site Connect
	- MMDVM Host
	- c-Bridge CC-CC Link
	- DV4Mini
	- D-STAR
- Quickly taking the place of DMR+

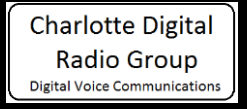

### XLX Reflector System

- XLX is a multi-protocol D-STAR reflector system
- Supports D-Plus, DExtra, DCS
- Being developed by Luc Engelmann, LX1IQ and Jean-Luc Boevange, LX3JL
- Still in beta but progressing quickly
- XLX Yahoo group [Link\\*](https://groups.yahoo.com/neo/groups/xlxd-star/info)

\* Must be a member of the Yahoo group to access

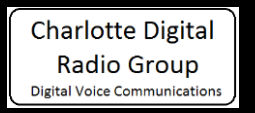

#### MMDVM – Multi-Mode Digital Voice Modem

- A Jonathan Naylor, G4KLX, project to build a system to operate D-STAR, DMR, and Fusion through an FM radio or repeater  $-\text{Link*}$  $-\text{Link*}$  $-\text{Link*}$
- The interface board developed by Jim McLaughlin, KI6ZUM, and Bruce Givens, VE2GZI mates with an Arduino Due can be ordered from Bruce at: [ve2gzi@gmail.com](mailto:ve2gzi@gmail.com) - \$50 shipped
- Currently in early beta testing with more work to be done

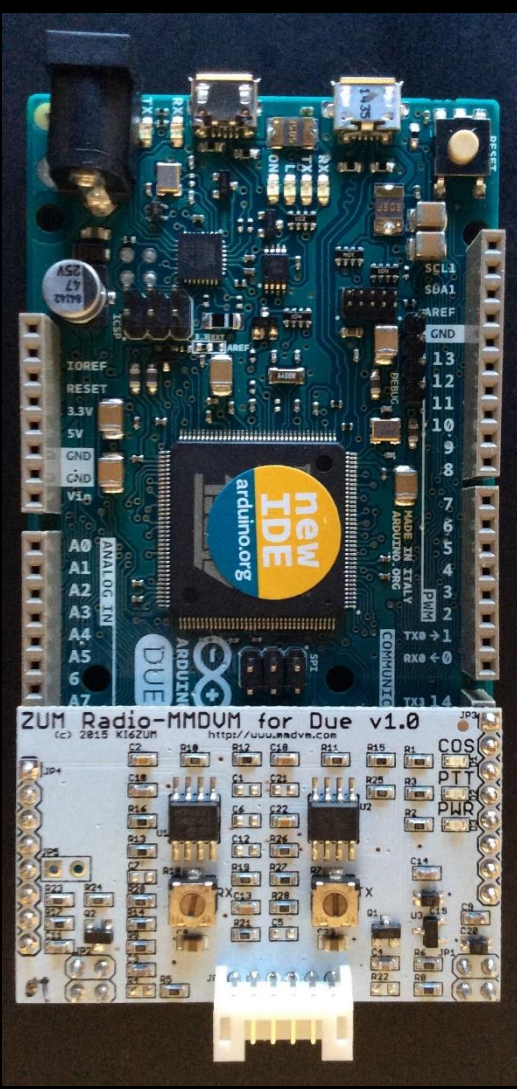

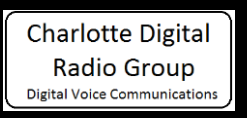

### Free DV and Codec2

- Bruce Perens, K6BP, wanted to create an open source codec. (Bruce is an open source evangelist  $-\text{PDF}$  $-\text{PDF}$  $-\text{PDF}$ )
- Bruce convinced David Rowe, VK5DGR, to write the open source Codec2. It is based on his 1997 Ph.D. thesis.
- With selectable bit rates between 700 to 3200 bps, Codec 2 outperforms AMBE in less bandwidth
- Codec2 is being used in the HF bands at half the bandwith of SSB using the FreeDV software – [Link](https://freedv.org/tiki-index.php)
- They are now looking to apply Codec2 to VHF/UHF bands

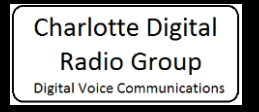

### Free DV Control Panel

- Need an HF SSB transceiver
- Need a USB connection or an interface such as a Signal Link

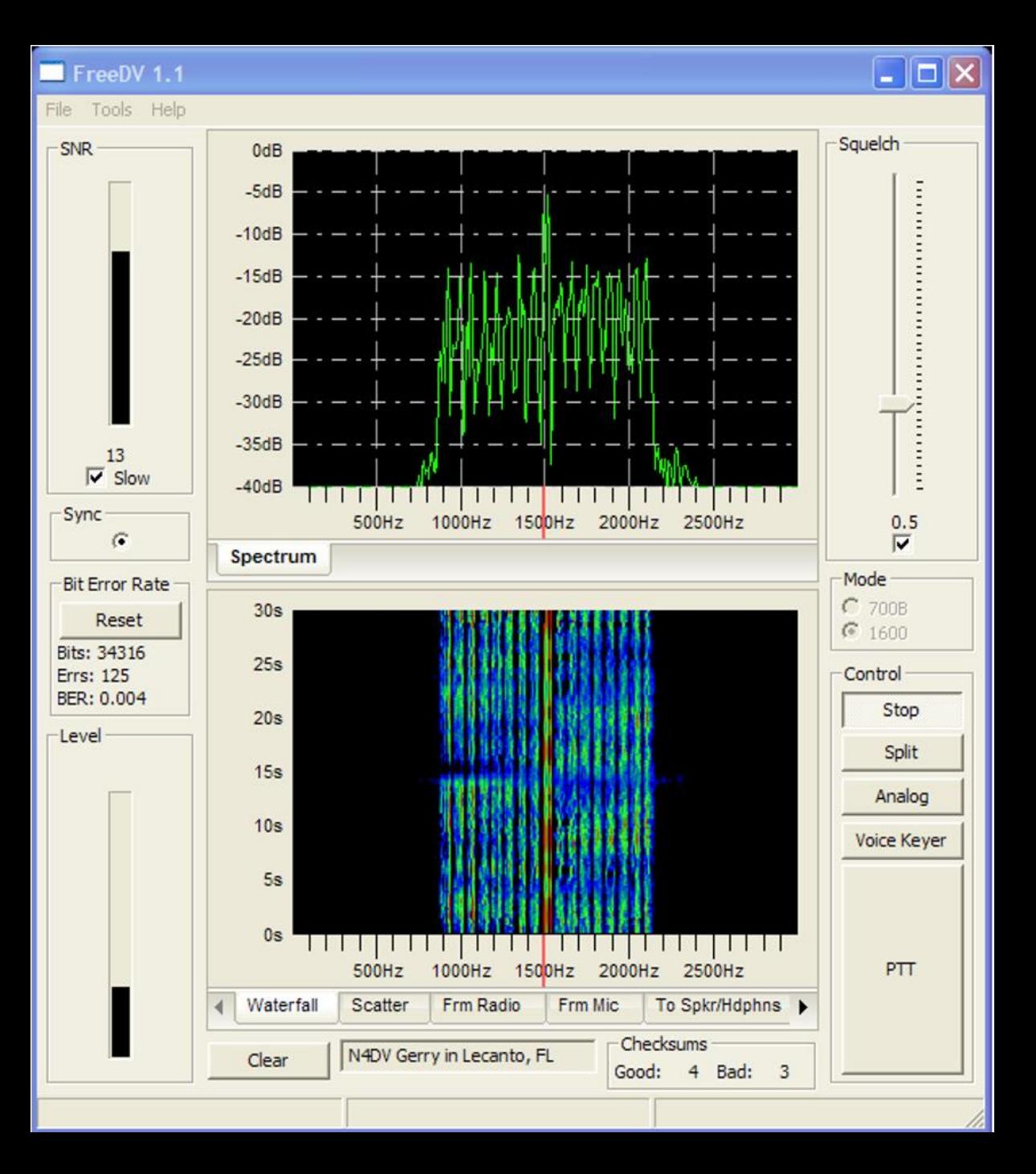

#### SM1000 FreeDV Adapter from Rowetel

- David Rowe designed the SM1000 adapter - [Link](http://www.rowetel.com/blog/?page_id=3902)
- It runs FreeDV without a computer
- Just plug into your HF rig microphone jack
- Digital voice at 900 Hz bandwidth
- Buy from AliExpress [Link](http://www.aliexpress.com/store/product/SM1000/1390863_32289993270.html)

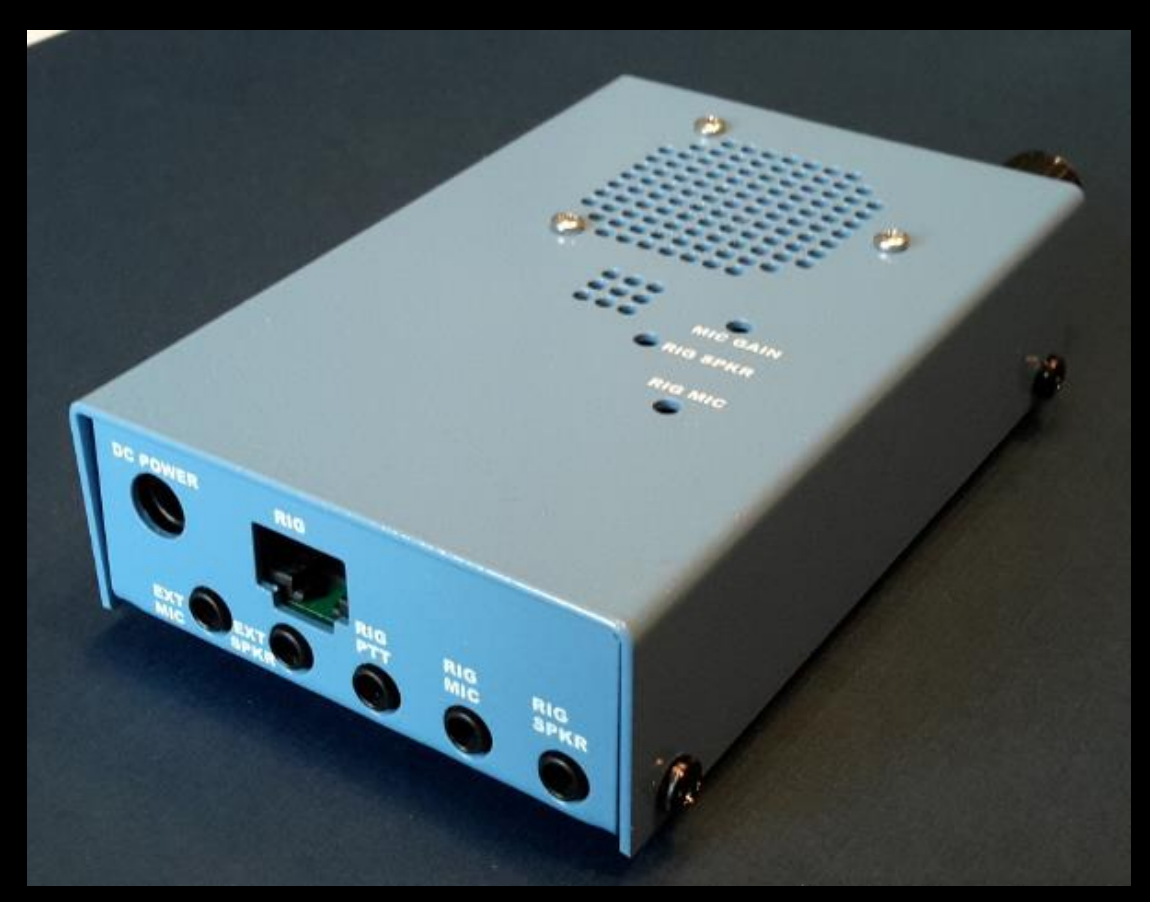

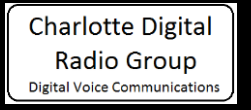

### Other Information Sources

- Yahoo groups [Link](https://groups.yahoo.com/neo) just search for D-STAR, DMR, P25, System Fusion, etc. and join the ones you want
- YouTube videos search for what you want
	- Ham Radio Now Gary Pearce, KN4AQ does a lot of DV videos including D-STAR university – [Link](https://www.youtube.com/user/HamRadioNow)
	- Pascal Villeneuve, VA2PV, does short videos about System Fusion, DV4mini and DMR – [Link](https://www.youtube.com/channel/UC6Ib70Ja70L7pb4EOdIYaLQ?feature=em-subs_digest)
		- Blog page [Link](http://www.va2pv.com/)
		- Web site [Link](http://laboenligne.ca/)
	- Many others

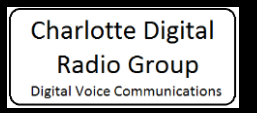

# What will the creative ham community build next?

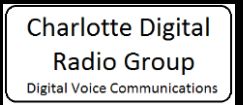